Android Sdk Manager For Windows Xp
>>>CLICK HERE<<<

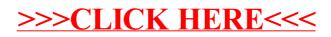